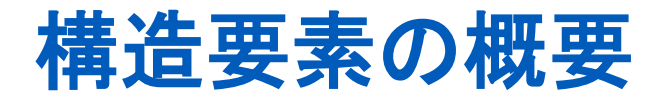

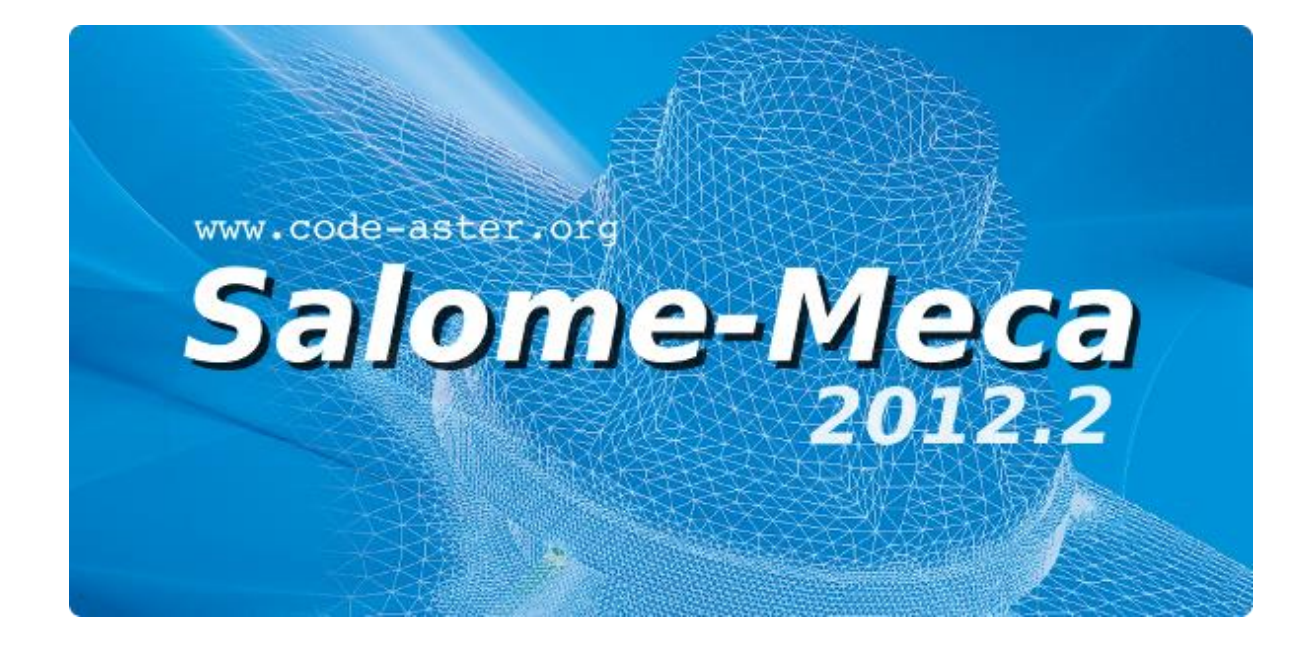

#### **Code\_Aster, Salome-Meca course material**

GNU FDL licence (http://www.gnu.org/copyleft/fdl.html)

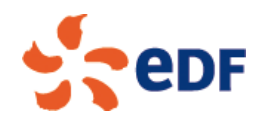

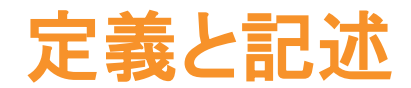

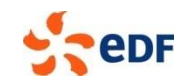

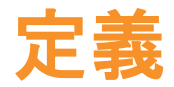

### 中立軸**/**面を持つ構造のモデル化 問題の規模削減のための制約が強い仮定(はり理論,平板や シェルの理論)

- 離散要素(**0D**)
	- ばね,質点 / 慣性,減衰  $\overline{\phantom{a}}$
- **▶ はり,棒,ケーブル(1D)** 
	- 真直または曲りはり,ピン連結棒  $\overline{\phantom{a}}$
- 配管(**1D**)
	- 直管または曲り管(エルボ)  $\overline{\phantom{a}}$
- 平板とシェル(**2D**)
	- 平らな中立面を有する薄肉構造(平板モデル)または曲面(シェルモデル)

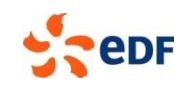

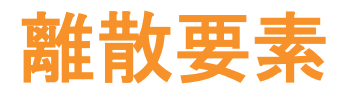

### ● 質点, ばね, ダンパのモデル化

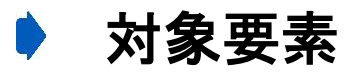

**POI1** or **SEG2**  $\overline{\phantom{a}}$ 

#### *Code\_Aster* でのモデル化  $\bullet$

**DIS\_T, DIS\_TR, 2D\_DIS\_T, 2D\_DIS\_TR**  $\mathcal{L}_{\mathcal{A}}$ 

### 使用方法

■ ばね, 質量 / 慣性, 減衰

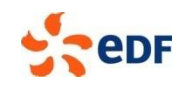

### はり,棒,ケーブル要素(**1/2**)

中立繊維を持つ細長い構造のモデル化

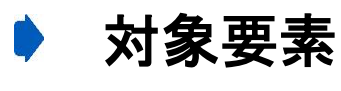

**SEG2**

*Code\_Aster* でのモデル化

- 真直はり : **POU\_D\_E, POU\_D\_T, POU\_D\_TG**  $\blacksquare$
- 曲りはり POU C T  $\blacksquare$
- 多芯繊維はり : **POU D\_EM, POU D\_TGM**
- 棒 : **2D\_BARRE, BARRE**
- ケーブル : **CABLE**

### 使用方法

細長い構造 : 2方向の寸法がもう1方向よりも十分に小さい

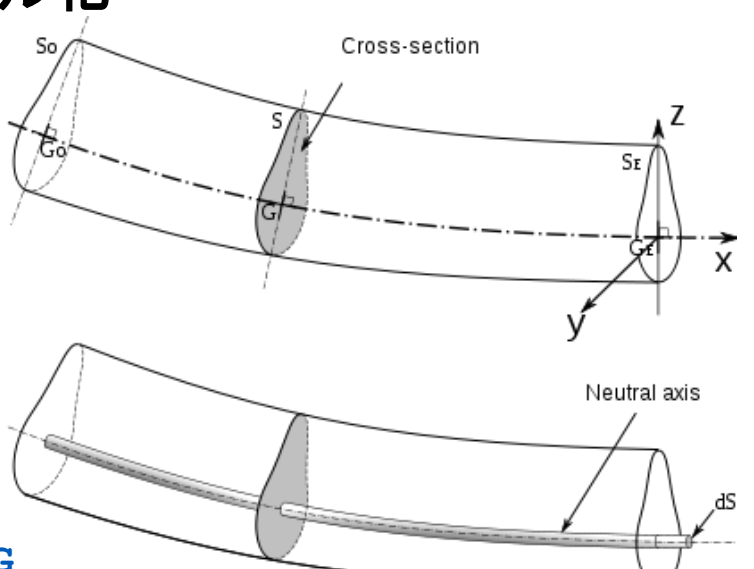

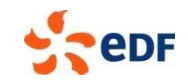

5 - Code\_Aster and Salome-Meca course material GNU FDL Licence

## はり,棒,ケーブル要素(**2/2**)

正しいモデルの選択

- **Euler** はり **(POU\_D\_E\*) :** 極端に細長い
- **Timoshenko** はり **(POU\_\*\_T\*) :** 細長い
- 反り **(POU\_D\_TG\*) :** 薄肉部(**I**型,**H**型,**L**型)
- 多芯繊維 **(POU\_\*\_M) :** 材料非線形
- 棒 **:** 補強,引張**/**圧縮応力
- **▶ ケーブル:引張荷重**

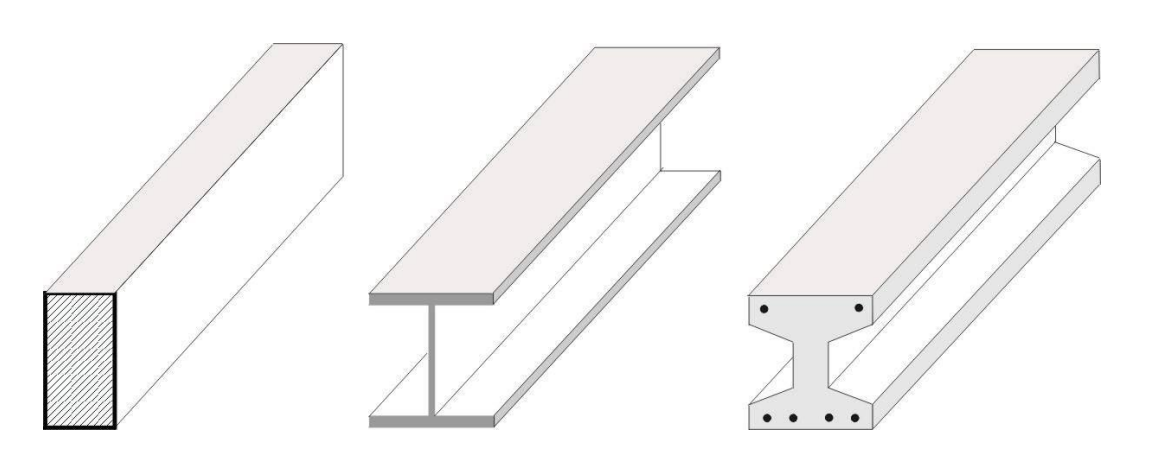

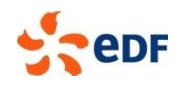

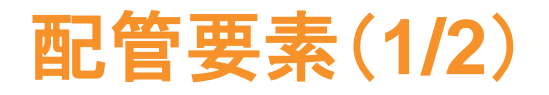

### ● 直管または曲り管のモデル化

#### 対象要素

**SEG3** ou **SEG4** (曲がった管)  $\blacksquare$ 

#### *Code\_Aster* でのモデル化  $\mathbb{D}$

**TUYAU\_3M** (直管と曲り管), **TUYAU\_6M**(直管)  $\overline{\phantom{a}}$ 

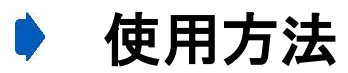

直管または曲り管 $\blacksquare$ 

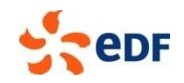

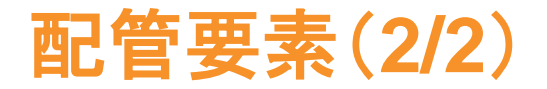

### 正しいモデルの選択

#### はりとシェルの混合定式化

- ▶ シェルの変位のフーリエ級数への分解
	- **TUYAU\_3M : 3** フーリエモード
	- **TUYAU\_6M : 6** フーリエモード
- 薄肉管 : 肉厚/半径比が 0.1 未満 : **TUYAU** 6M

塑性 **: TUYAU\_6M**

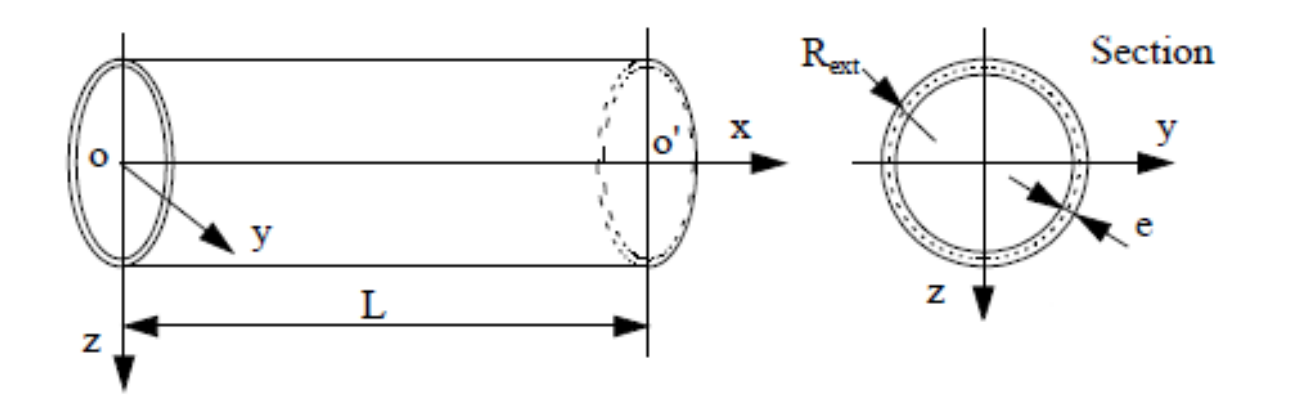

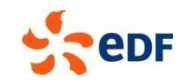

### 平板とシェル要素(**1/2**)

### 中立面を持つ薄い構造のモデル化

### 対象要素

- **TRIA3**, **QUAD4**
- **TRIA7**, **QUAD9** (**COQUE\_3D**)

#### *Code\_Aster* でのモデル化  $\bullet$

- 平板 : **DKT, DST, Q4G, DKTG**  $\Box$
- シェル : **COQUE** 3D

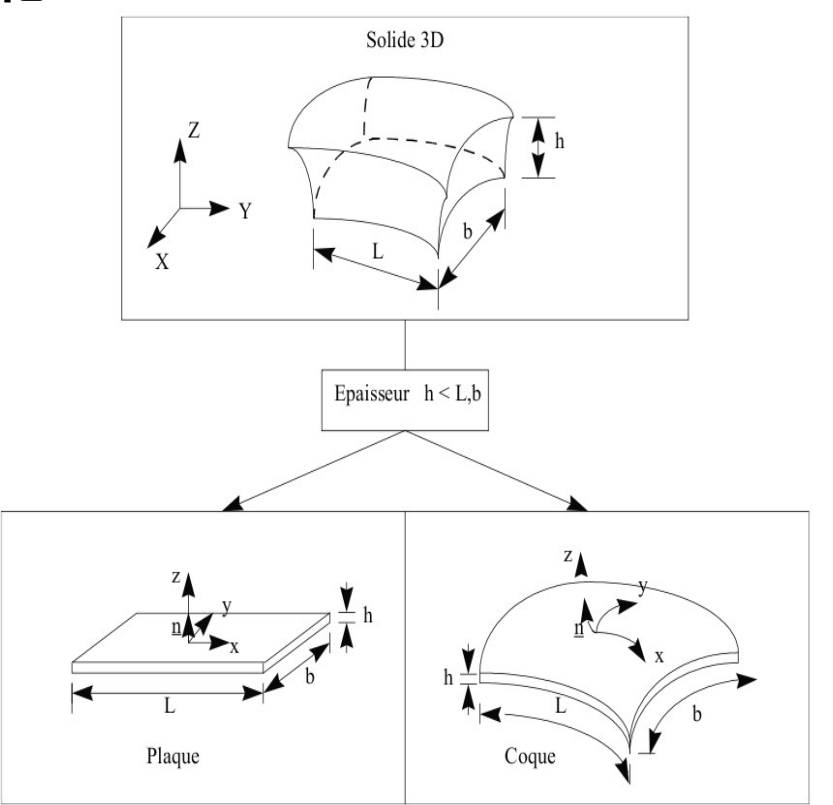

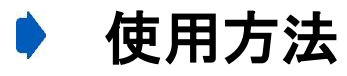

薄い構造 : 1方向の寸法が他の2方向よりも小さい  $\sqrt{2}$ 

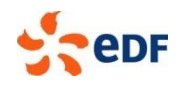

### 平板とシェル要素(**2/2**)

### 正しいモデルの選択

平板構造**: DKT, DST, Q4G** 曲面構造 **: COQUE\_3D** 薄肉構造(板厚**/**長さ比が 約**1/10**)**: DST, Q4G** 材料非線形 **: DKT, COQUE\_3D** 大変形**: COQUE\_3D**

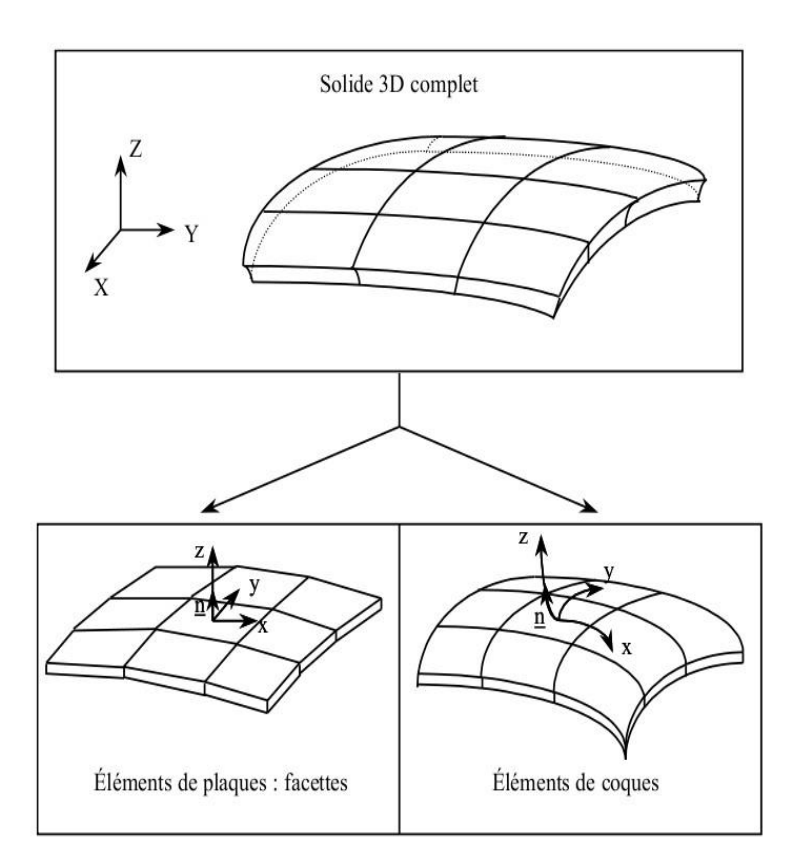

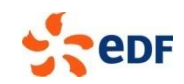

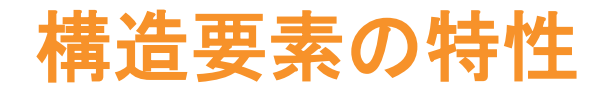

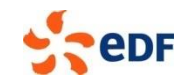

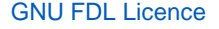

概要

- 要素特性を定義するコマンド **AFFE\_CARA\_ELEM** [u4.42.01]
- 幾何学的特性はメッシュ情報として与えられない
	- 離散要素(ばね,質量 **/** 慣性,減衰): 剛性,質量マトリックス,減衰マトリックス;方向  $\Box$
	- はり:断面,中立軸に対する主軸の方向,曲りはり要素の曲率,一般特性  $\Box$
	- 棒とケーブル:断面積
	- 配管:断面,傾斜面と層の数  $\overline{\phantom{a}}$
	- シェル:板厚;接平面の参照フレーム;層の数;方向

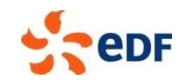

### 離散要素の特性

#### **▶ 定義コマンド AFFE\_CARA\_ELEM / DISCRET**

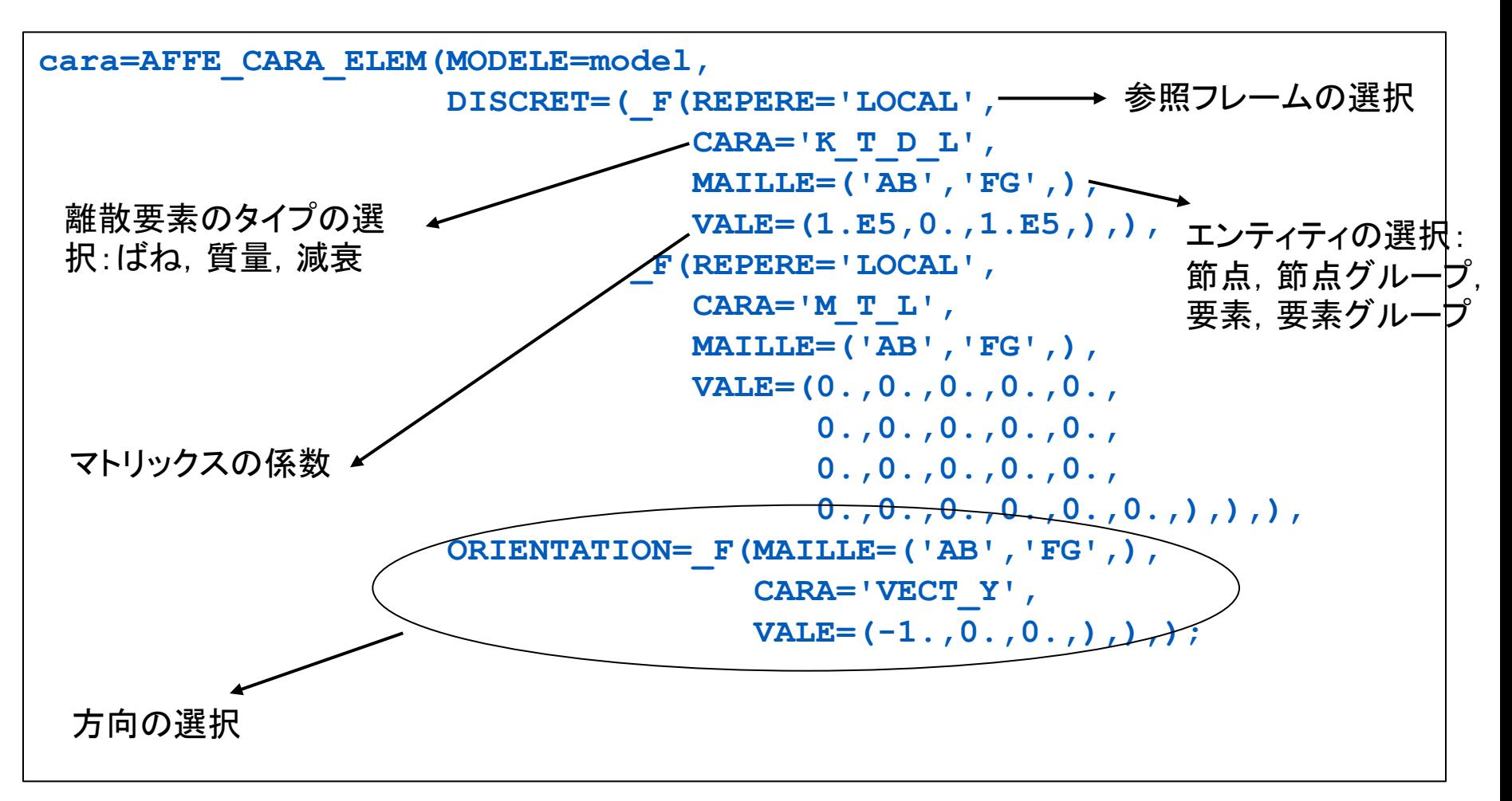

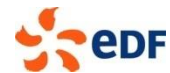

13 - Code\_Aster and Salome-Meca course material GNU FDL Licence

### はり要素の特性

#### **▶ 定義コマンド AFFE\_CARA\_ELEM / POUTRE**

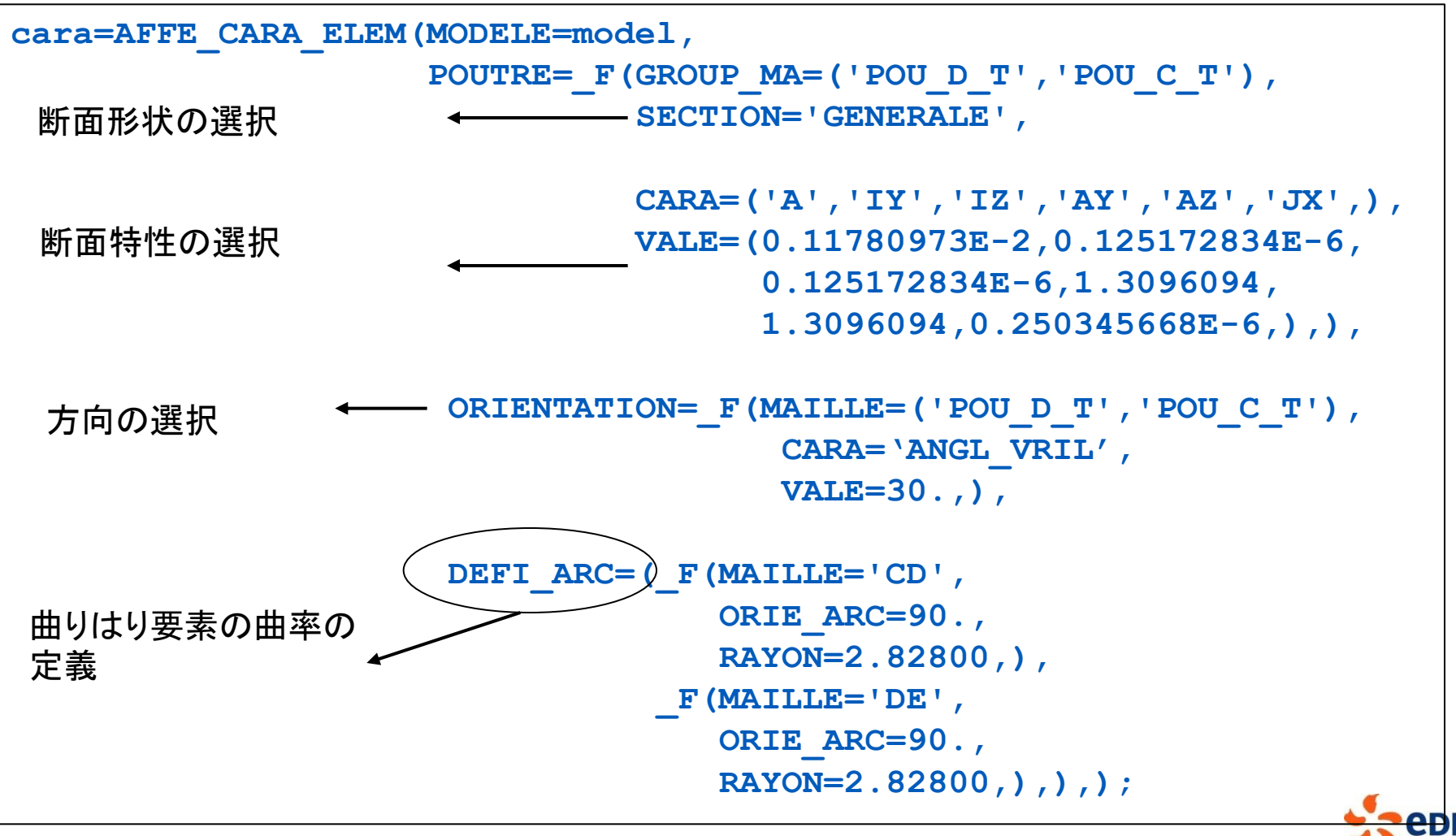

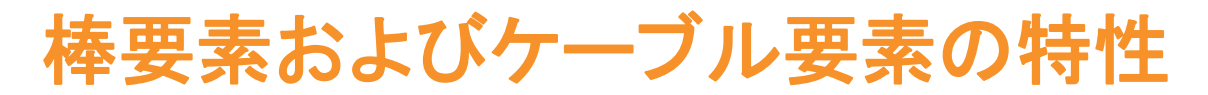

#### **▶ 定義コマンド AFFE\_CARA\_ELEM / BARRE**

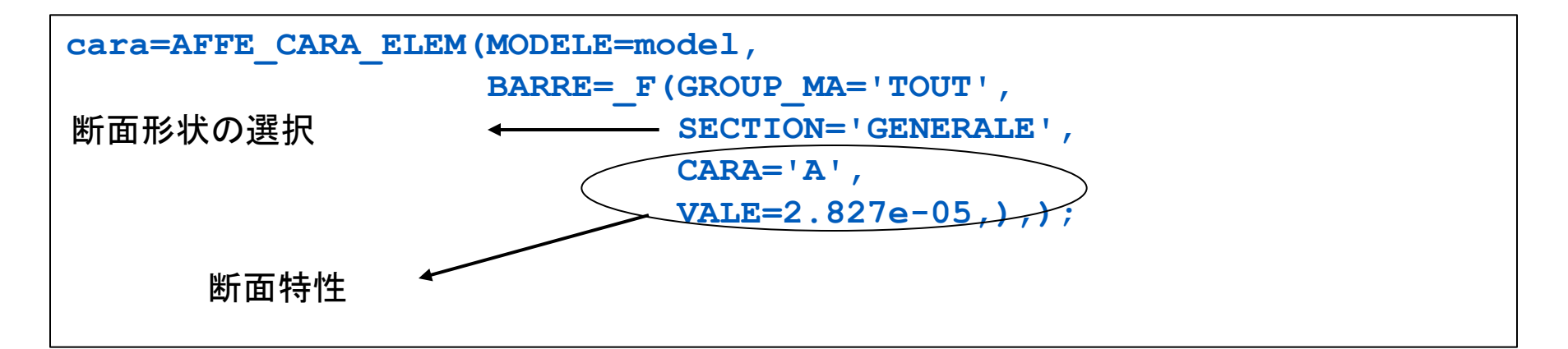

#### **Defined in the command AFFE\_CARA\_ELEM / CABLE**

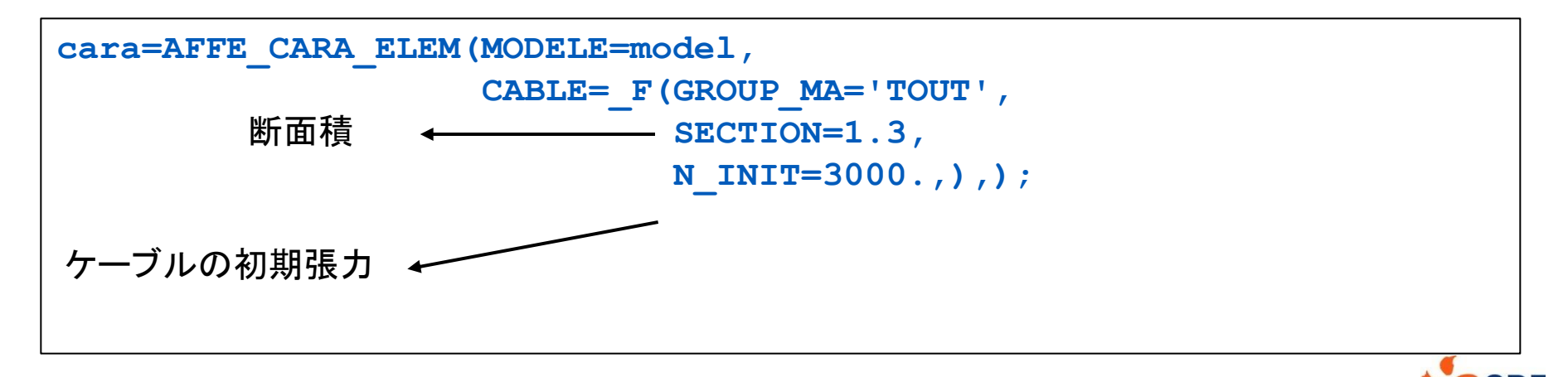

15 - Code\_Aster and Salome-Meca course material GNU FDL Licence

### 配管要素の特性

### **▶ 定義コマンド AFFE\_CARA\_ELEM / POUTRE**

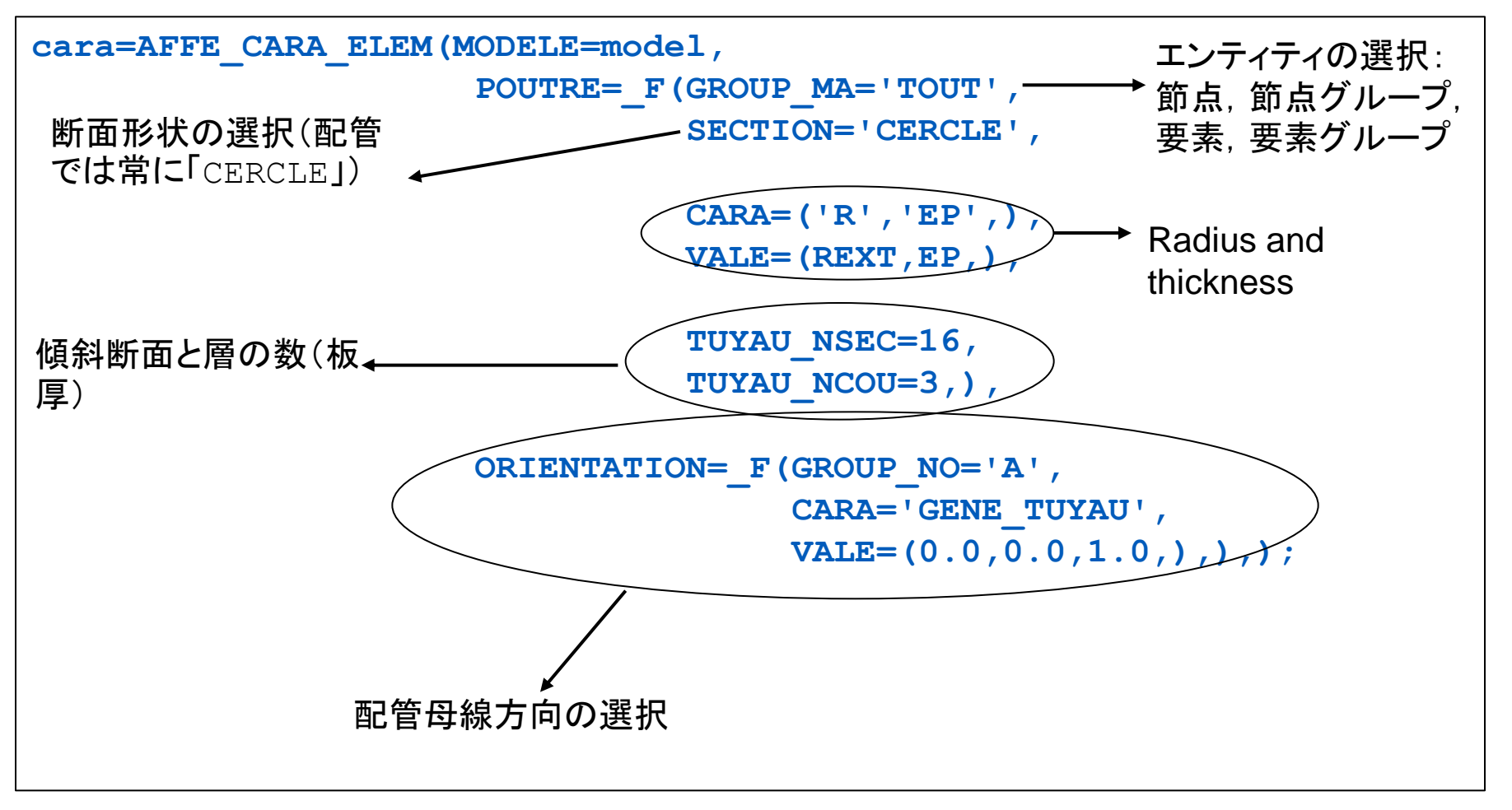

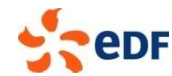

### 平板要素とシェル要素の特性

### 定義コマンド **AFFE\_CARA\_ELEM / COQUE**

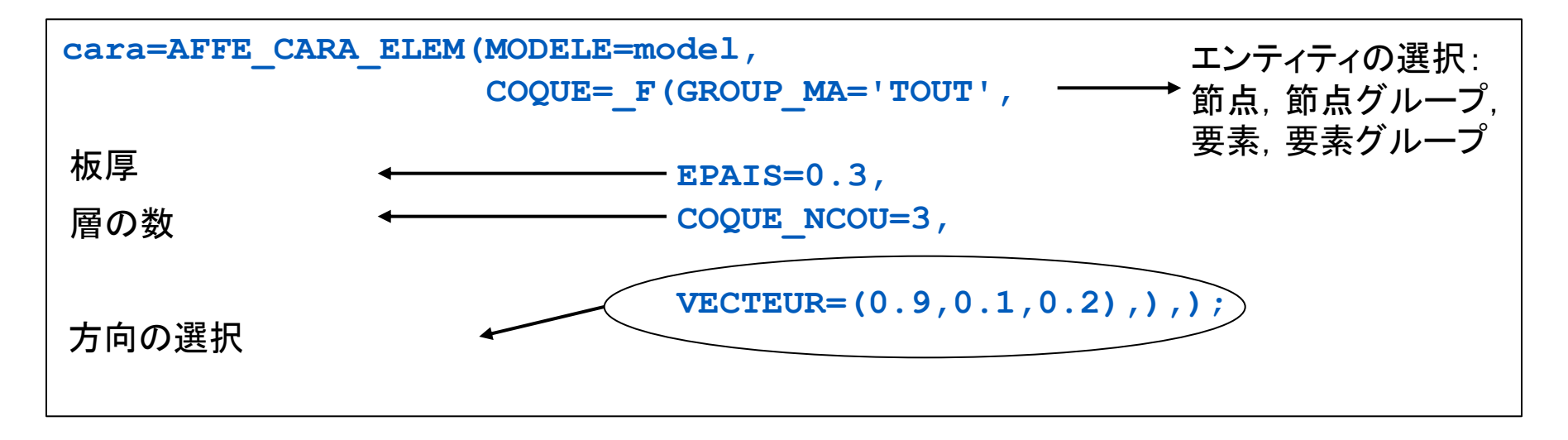

### 注意!

多層とは材料が多層構造ということではない! multi-layers == 板厚方向に積分点を増やしたもの multi-material == 複合材料(1層が1材料)

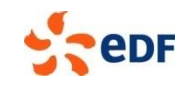

### モデルの連結

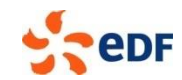

### モデルの混合

- 計算時間とメモリの節約のため
- 異なる部材を連結する必要
- 線形関係の定義
- 定義するコマンド **AFFE\_CHAR\_MECA** [u4.44.01]

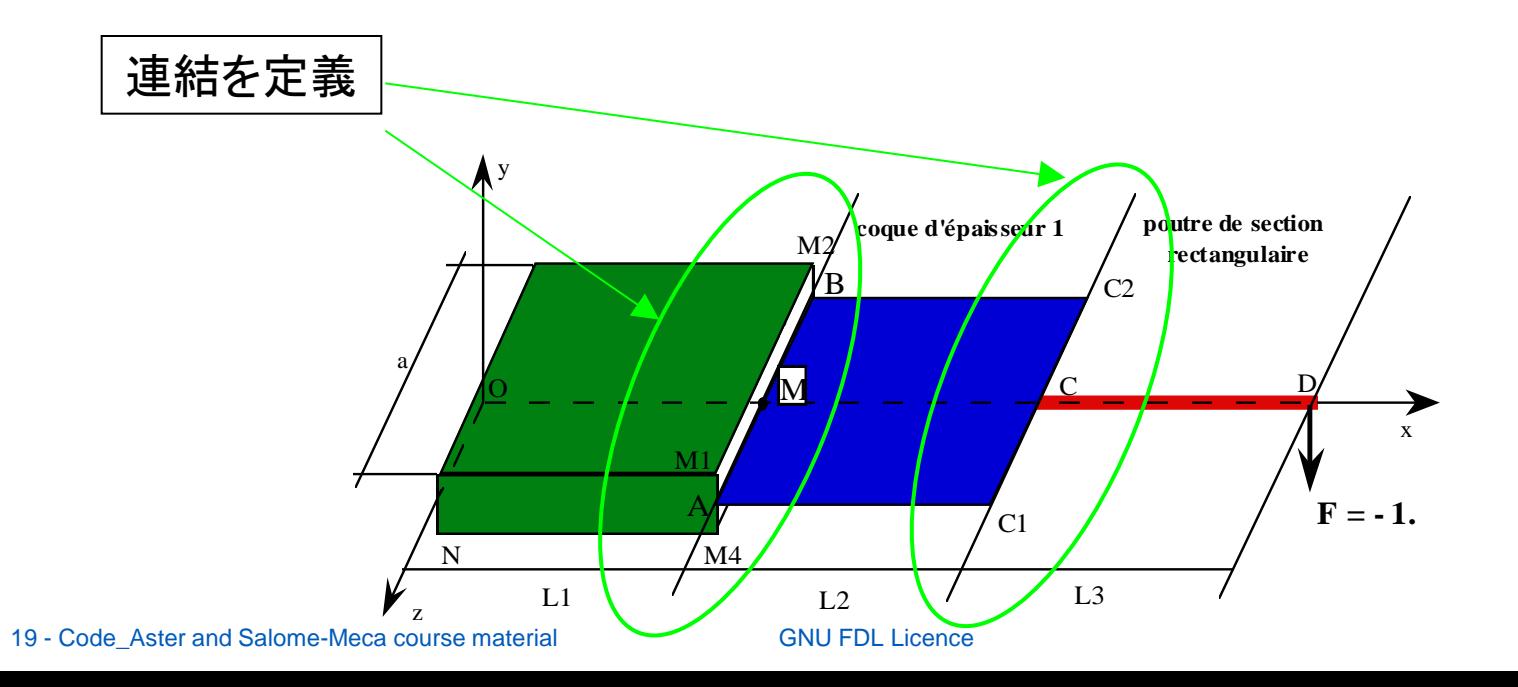

## はりモデルの連結

**▶ 定義コマンド AFFE\_CHAR\_MECA / LIAISON\_ELEM** 

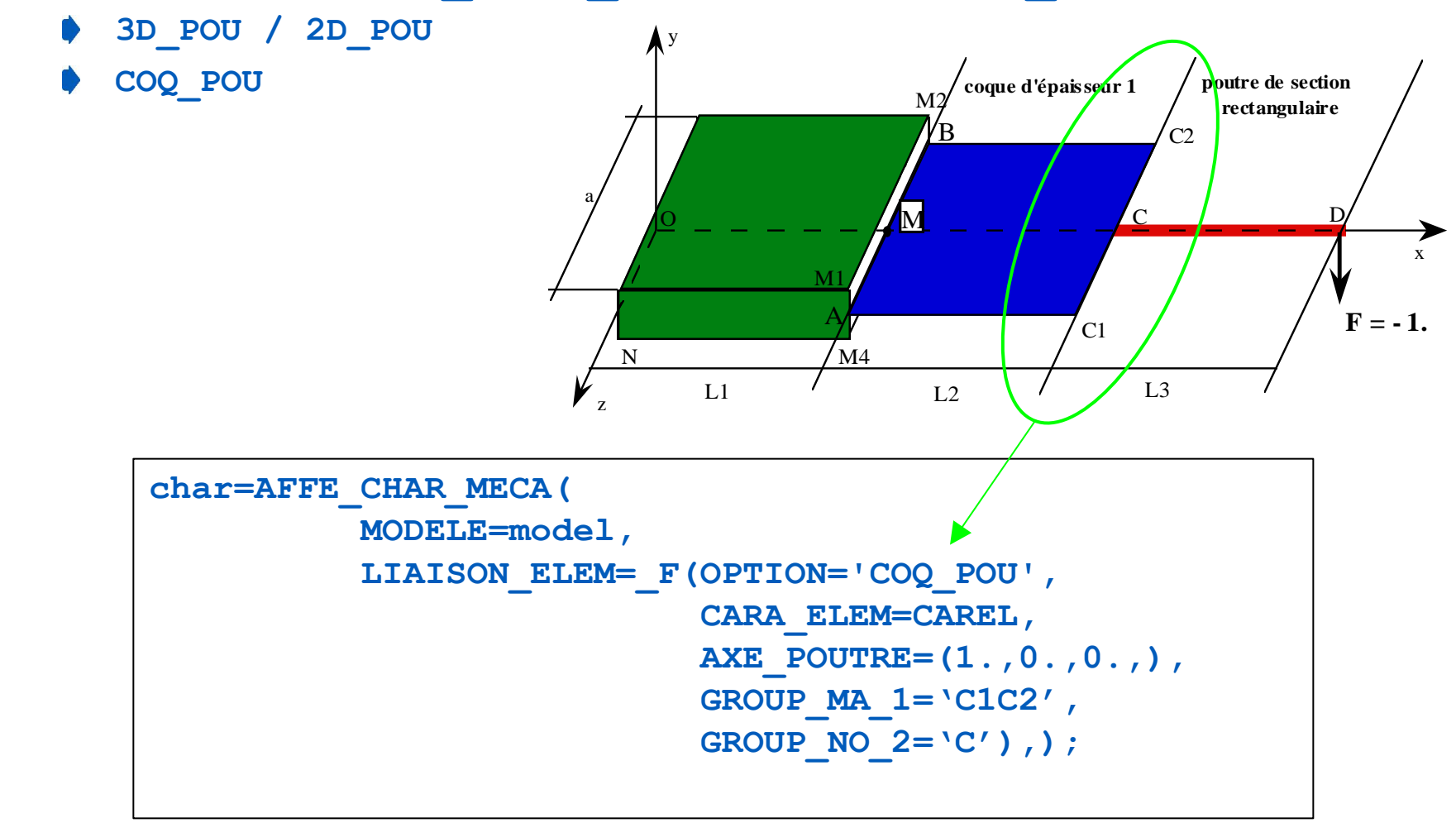

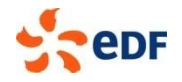

## シェルモデルの連結

定義コマンド AFFE CHAR MECA / LIAISON MAIL

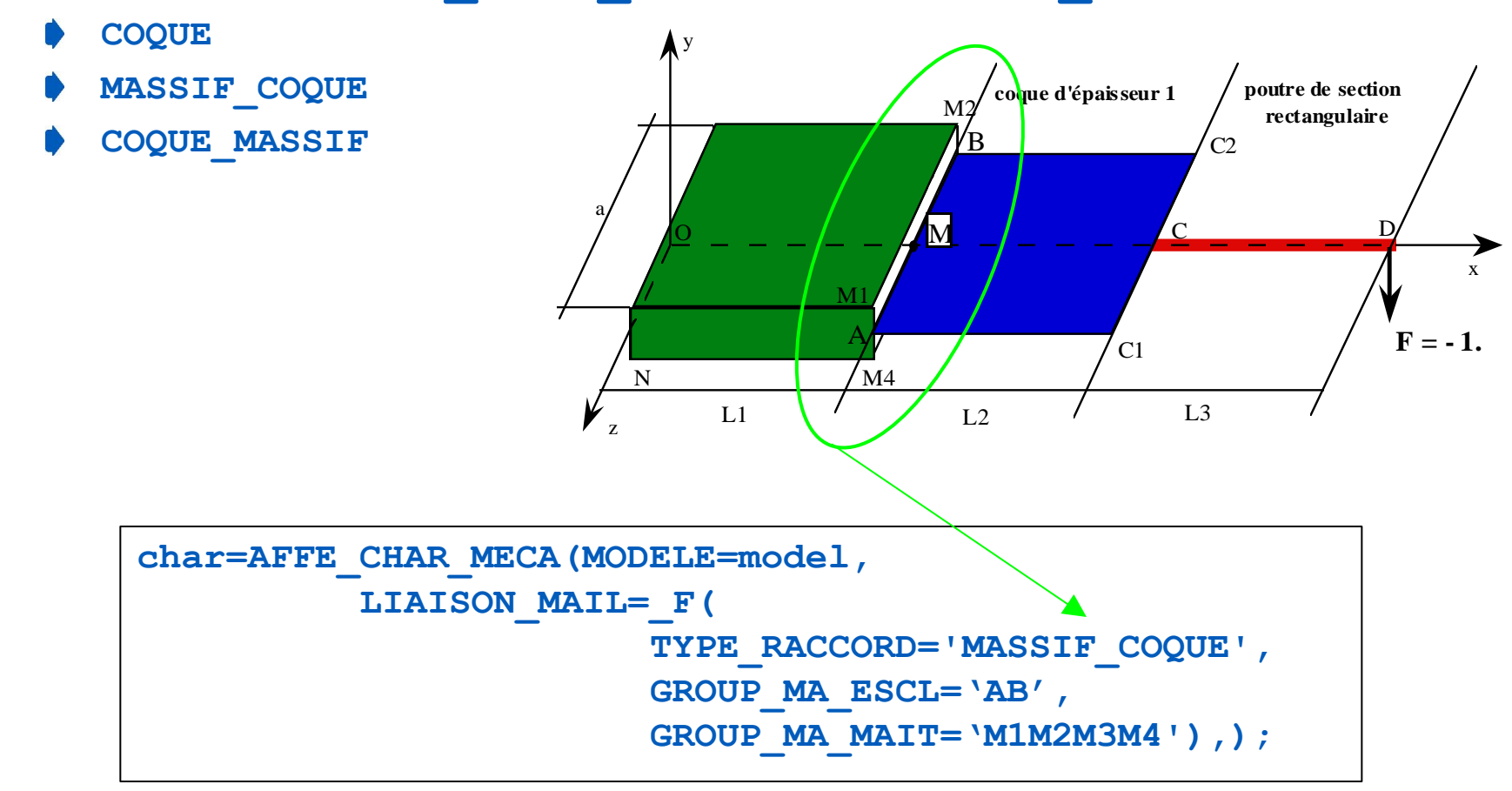

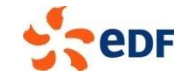

### 配管モデルの連結

#### **▶ 定義コマンド AFFE\_CHAR\_MECA / LIAISON\_ELEM**

#### **COQ\_TUYAU**

**3D\_TUYAU**

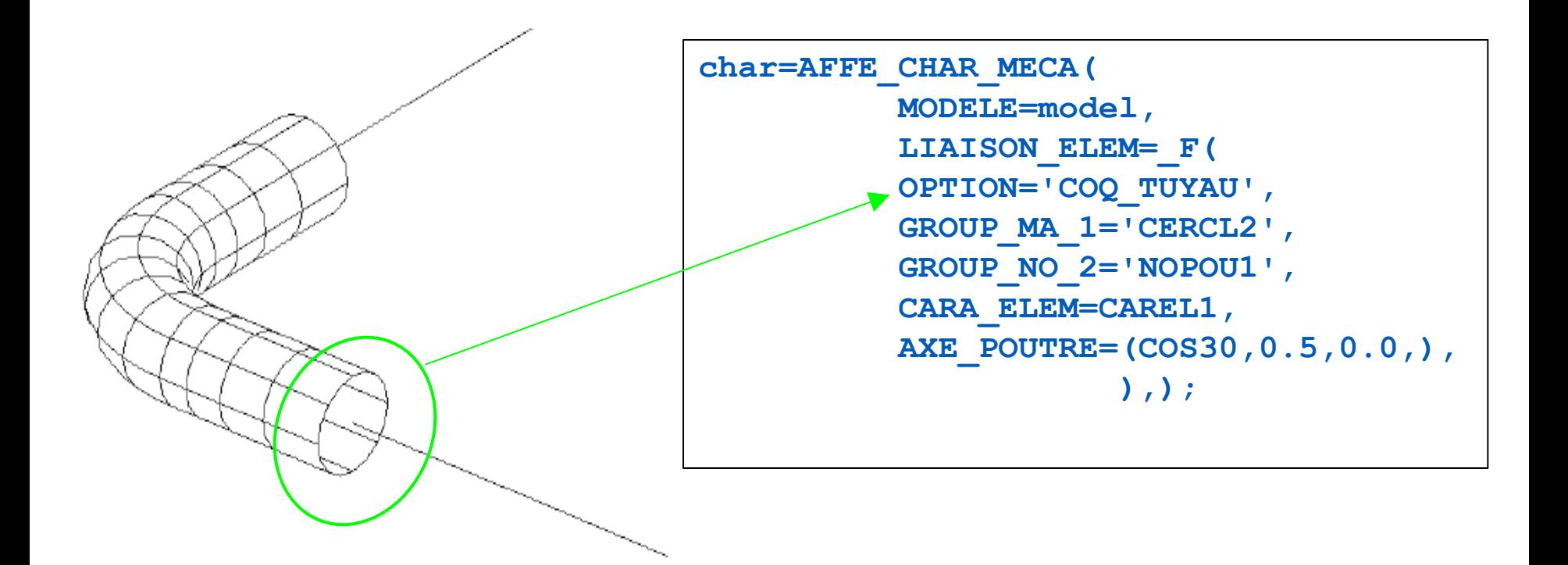

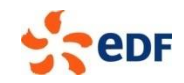

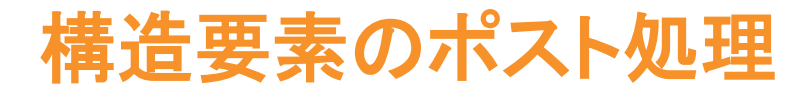

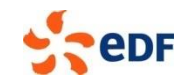

### サブポイントの概念

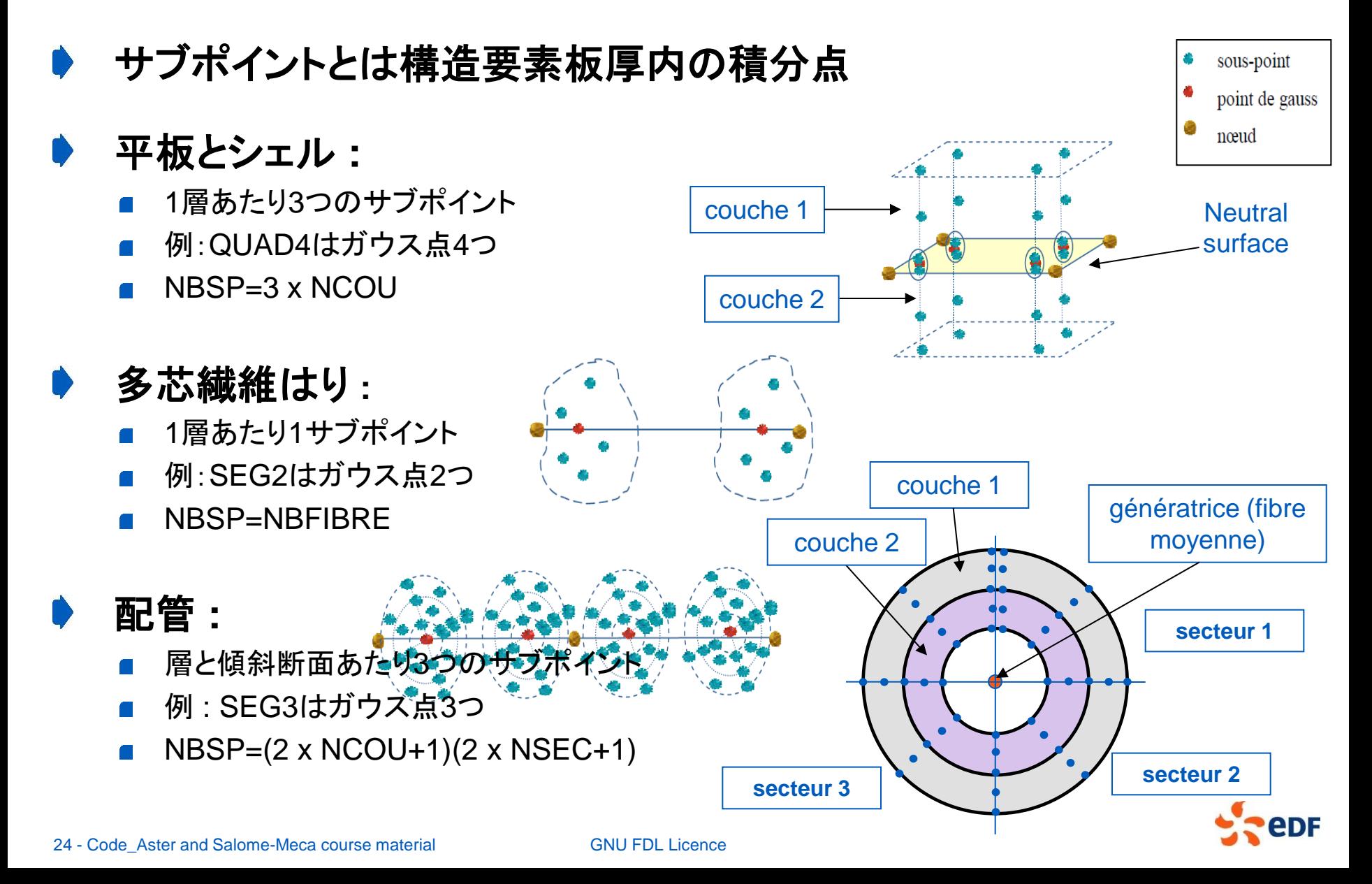

ポスト処理

- ポスト処理は通常のオペレータ **(CALC\_CHAMP)** を使用して行うが
	- ▶ 「場」はユーザーフレーム上で与えられる
	- **▶ 「\* ELGA」 場は全サブポイントに定義される**
	- <u>▶ 「\* ELNO</u>」 場は「\* ELGA」 場上の全サブポイント場から計算される
	- **▶ 「\* NOEU」場は1層中, 1ポイントに対して「\* ELNO」 場から定義される ▶ 層とサブポイント上の情報を抽出するにはコマンド POST CHAMP が必要**
- **MODI\_REPERE** コマンドを使用して参照フレームを変更する

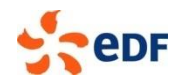

可視化

#### サブポイント上の場を可視化するのは不可能

**POST CHAMP コマンドを使用して層とサブポイント上の情報を抽出し** ておく必要がある

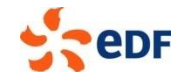

# End of presentation

Is something missing or unclear in this document? Or feeling happy to have read such a clear tutorial?

Please, we welcome any feedbacks about Code\_Aster training materials. Do not hesitate to share with us your comments on the Code Aster forum [dedicated thread](http://www.code-aster.org/forum2/viewtopic.php?id=17343).

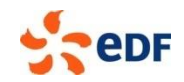